# **Rapid DeploymentIPv6 mit 6to4**

**- Hubert Feyrer -**

<hubert.feyrer@informatik.fh-regensburg.de>

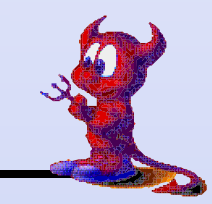

### **Was ist 6to4 IPv6?**

- **• Adress-Assignment für IPv6, basierend auf IPv4-Adresse**
- **• Transitional**
- **• Kein registrierter Tunnel**
- **• Eine oder mehrere feste Gegenstellen als Uplink**
- **• Eingehende Pakete von beliebigen Gegenstellen**
- **• IPv6-Pakete werden über IPv4 transportiert**
- **• Auch geeignet für Dial-up und Ad-hoc Setups**
- **• Beschrieben in RFC 3056**

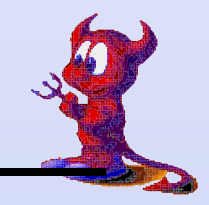

### **Bezug von Address-Space**

- **• An IPv4-Adressierung gebunden**
- **• Abbildung einer (1) IPv4-Adresse auf ein /48 IPv6-Netz(2^16 Subnetze mit je 2^64 Hosts)**

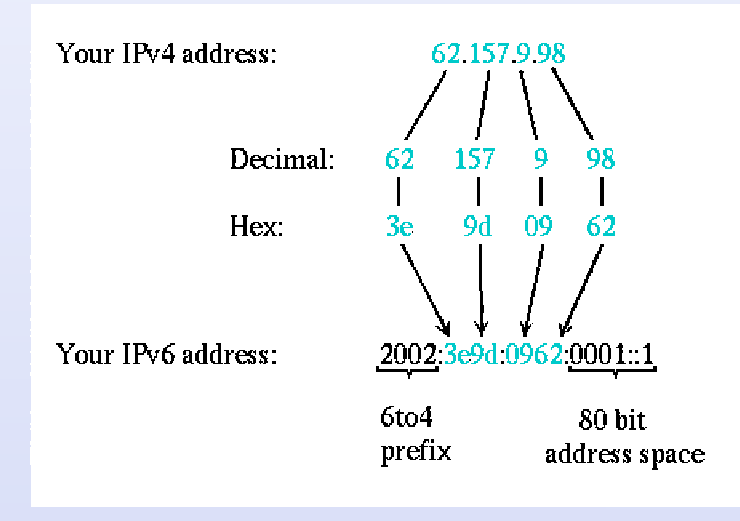

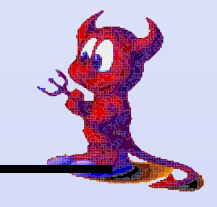

## **Begriffe**

- **• 6to4 Host: spricht IPv6 mit /Router**
- **• 6to4 Router: kapselt Pakete für Relay Router in IPv4**
- **• 6to4 Relay Router: leitet Pakete via IPv6 weiter**

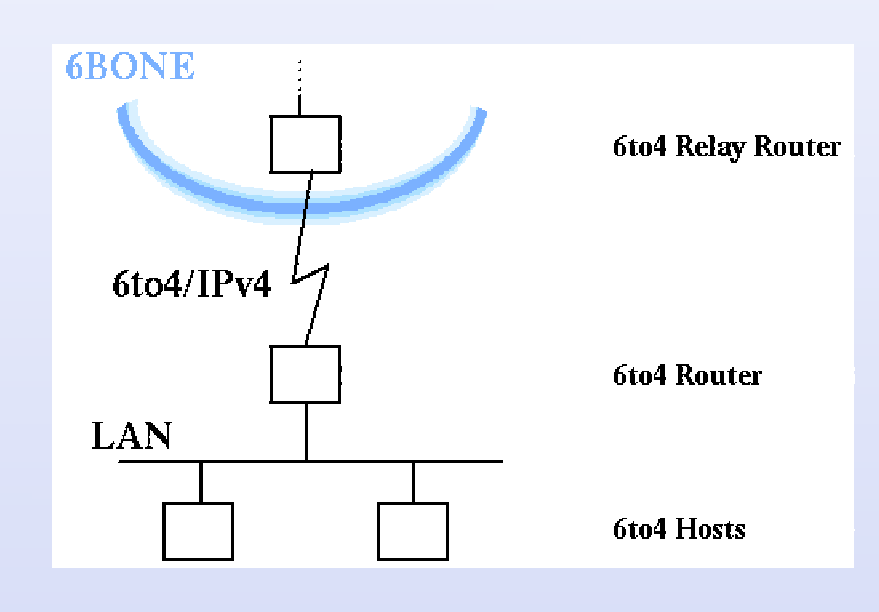

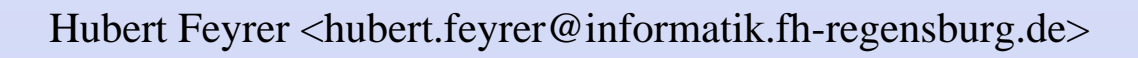

# **Connectivity (I)**

- **• Feste Gegenstelle: 6to4 Relay Router (Gateway)**
- **• Keine Registrierung nötig**
- **• Lokaler 6to4-Router sendet an Gegenstelle über IPv4**

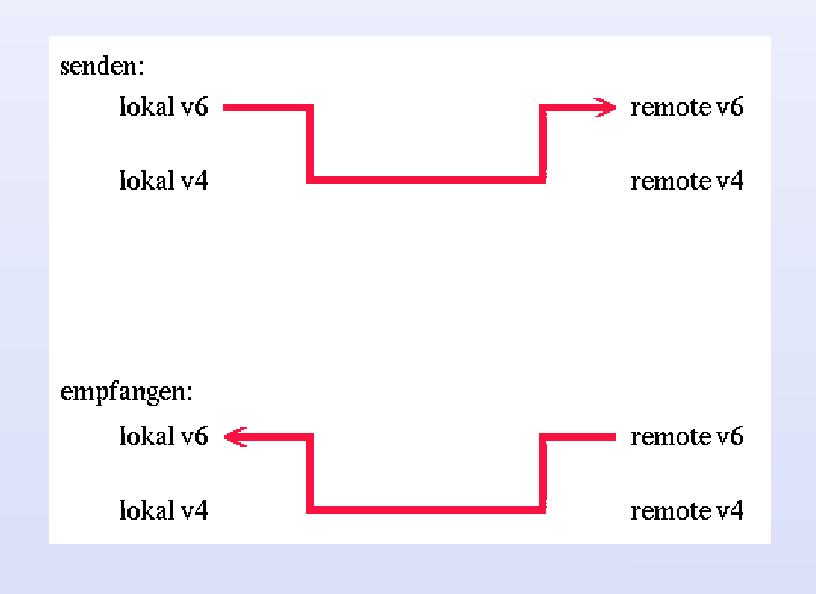

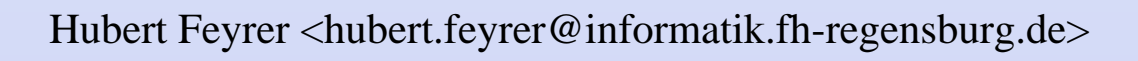

# **Connectivity (II)**

**• Antworten werden von allen IPv4-Hosts angenommen:**

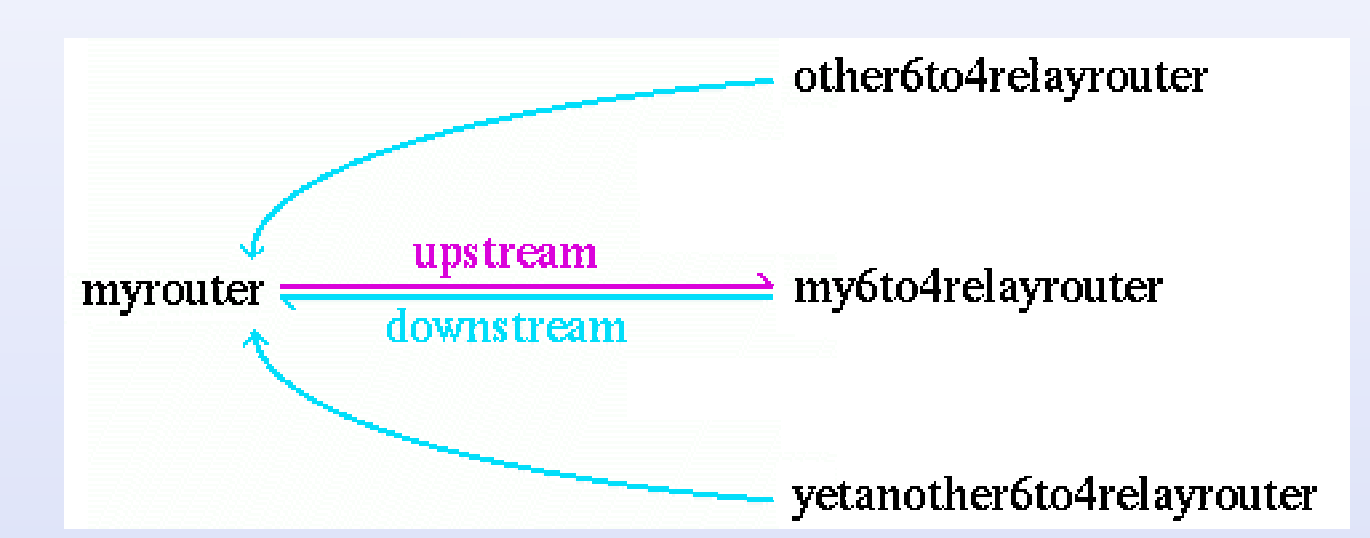

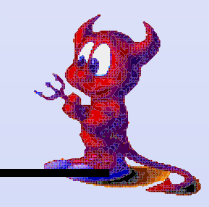

### **Sicherheit**

- **• Eingehende 6to4 Pakete werden von allen v4-Hosts angenommen**
- **• v6-Inhalt in 6to4 Paketen kann verändert werden**
- **• Integrität kann mit IPv6-Mechanismen (IPsec, AH) sichergestellt werden**
- **• Generelle Filterregeln für eingehende Verbindungenwerden empfohlen (Abweisen von RFC-Adressen, ...)**

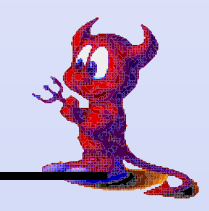

# **Setup - Benötigte Daten**

- **• Lokale IPv4-Adresse**
- **• Davon abgeleitete v4-Adresse**
- **• IPv6-Adresse des zu verwendenten 6to4 Relay Routers**

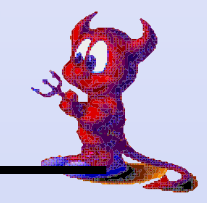

# **Setup - Konzept**

- **• Betriebssystem muß 6to4 beherrschen (Netzwerk/ Pseudo-Device)**
- **• Konfiguration des lokalen 6to4-Devices**
- **• IPv6-Routing aufsetzen**
- **• Ggf. Router-Advertisement aufsetzen**

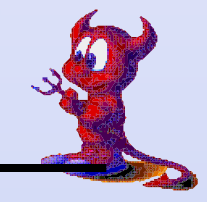

# **Client-Konfiguration (I)**

- **• Kernel: 6to4 Device**
	- **NetBSD: stf; auch auf anderen BSDs**
	- **Linux: sit**
	- **Solaris: (nicht vorhanden)**
	- **Windows: 6to4 Tunneling Pseudo-Interface**

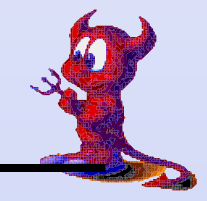

# **Client-Konfiguration (II)**

- **• Konfiguration 6to4 Device:**
	- **NetBSD:**

 **ifconfig stf0 inet6 \ 2002:3ee0:3972:1::1(local) \ prefixlen 16 alias**

#### **- Linux:**

```
 ifconfig sit0 tunnel \ ::194.95.108.191 (remote) up
 ifconfig sit1 add \ 2002:3ee0:3972:1::1/64 (lokal)
```
#### **- Windows: automatisch zugewiesen**

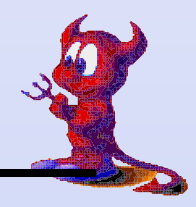

### **Client-Konfiguration (III)**

**• Refault-Route zum IPv6-Gateway legen:**

```
route add -inet6 default \ 2002:cdb2:5ac2::1 (remote)
```
- **• Unter NetBD wird der 6to4-Relay-Router vom stf-Deviceüber die Routing-Tabelle bestimmt**
- **• Unter Windows kann der 6to4-Relay-Router durch DNS-Auflösung ermittelt werden:**

 **netsh interface ipv6 set relay 6to4.ipv6.fh-regensburg.de**

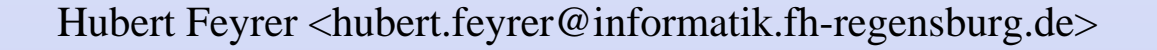

# **Client-Konfiguration (IV)**

- **• Router Advertizement aufsetzen:**
	- **NetBSD:**
		- **\*/etc/rc.conf: rtadvd=yes**
		- **\* rtadvd starten**
	- **Linux:**
		- **\* /etc/radv.conf anpassen**
		- **\* radvd starten**
	- **Windows:**
		- **\* Internet Connection Sharing (ICS) aktivieren**

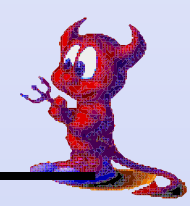

### **Relay Router Konfiguration**

- **• Voraussetzung: 6Bone-Connectivity und -Routing**
- **• 6to4-Device darf keine hartcodierte Gegenstelle haben =>Linux für 6to4-Server nicht brauchbar, NetBSD erfülltdiese Anforderung**
- **• Zuweisen der Adresse des stf-Devices reicht für denSetup, Pakete werden angenommen und über das existierende 6Bone-Routing weitergeleitet**
- **• "Zurücksenden" der Antwortpakete erfordert BGP-Advertizement des passenden Netzes unter 2002::**

![](_page_13_Picture_6.jpeg)

### **Beispielkonfiguration Relay Router**

```
# DFN Tunnel to JOIN:ifconfig gif1 tunnel
                        ifconfig gif1 tunnel 194.95.108.191 128.176.191.76ifconfig gif1 inet6 2001:638:0:500:0:a01:1:2 2001:638:0:500:0:a01:1:1 \ prefixlen 128 up## Setup routing (to uplink):route add -inet6 default 2001:638:0:500:0:a01:1:1# rtsol can't be used to config the local ex0, even though there is# a rtadvd running on/for it. Do it manually!
ifconfig ex0 inet6 2001:638:a01:2:2b0:d0ff:feee:7066 prefixlen 64 up#
# STF (6to4)#ifconfig stf0 inet6 2002:c25f:6cbf:0001::1 prefixlen 16 alias up
```
![](_page_14_Picture_3.jpeg)

### **Ausgewählte 6to4 Gateways**

- **• 6to4.ipv6.microsoft.com: USA, Westküste**
- **• ipv6-lab-gw.cisco.com: USA, Westküste**
- **• skbys-00-00.6to4.xs26.net: Slovakien, Europa**
- **• 6to4.ipv6.uni-leipzig.de: Deutschland, Europa**
- **• 6to4.ipv6.fh-regensburg.de: Deutchland, Europa**
- **• 6to4.ipng.nl: Niederlande, Europa**
- **• 2002:c058:6301::: Anycast-Adresse für nähesten 6to4- Relay-Router, lt. RFC 3068**

![](_page_15_Picture_9.jpeg)

![](_page_16_Figure_1.jpeg)

- **• yui: v6-Tunnel, 6to4 Relay Router, rtadvd, sec. DNS**
- **• smaug: prim. DNS, NFS Server (IPv6)**
- **• rfhpc8\*\*\*: v6-Clients (ssh, ...), IPv6 on wire**

![](_page_16_Picture_5.jpeg)

# **FH Regensburg - Überblick (II)**

- **• yui: PC unter NetBSD 1.5/i386, Dienste:**
	- **IPv6-over-IPv4-Tunnel zum JOIN/DFN (gif)**
	- **6to4 Relay Router (stf)**
	- **Router Advertisement für's LAN**
	- **Secondary DNS für Zone ipv6.fh-regensburg.de(BIND v9 -> Resolving auch über IPv6)**
	- **Mountet NFS-Volumes für Compile-Jobs über IPv6**

![](_page_17_Picture_8.jpeg)

# **FH Regensburg - Überblick (III)**

**• smaug:**

**Sun SparcStation 5 unter NetBSD 1.5/sparc, Dienste:**

- **Primary DNS für ipv6.fh-regensburg.de**
- **NFS-Server für yui**
- **• rfhpc8\*\*\*:**

**15 PCs unter Solaris x86, 5 PCs unter NetBSD 1.5/i386**

- **Erhalten Adress-Prefix von yui**
- **Sprechen IPv6 on wire via Ethernet**
- **Anwendungen: ssh, Mozilla, IPsec für NFS**

![](_page_18_Picture_11.jpeg)

### **FH Regensburg -IPv6 im Lehrbetrieb**

- **• Vorlesungen "Internet Programmierung" und "Maschinennahe Programmierung" sind an neue APIs undAdressformate anzupassen**
- **• Vorlesung "Datenkommunikation" ist an neue Konzepte(Adressen, ...) anzupassen**

![](_page_19_Picture_4.jpeg)

### **Weitere Informationen**

- **• Hubert Feyrer's IPv6 Web Space: http://www.feyrer.de/IPv6/**
- **• Nick Sayer's list of public 6to4 relay routers: http://www.kfu.com/~nsayer/6to4/**

**Danke für die Aufmerksamkeit!**

![](_page_20_Picture_5.jpeg)